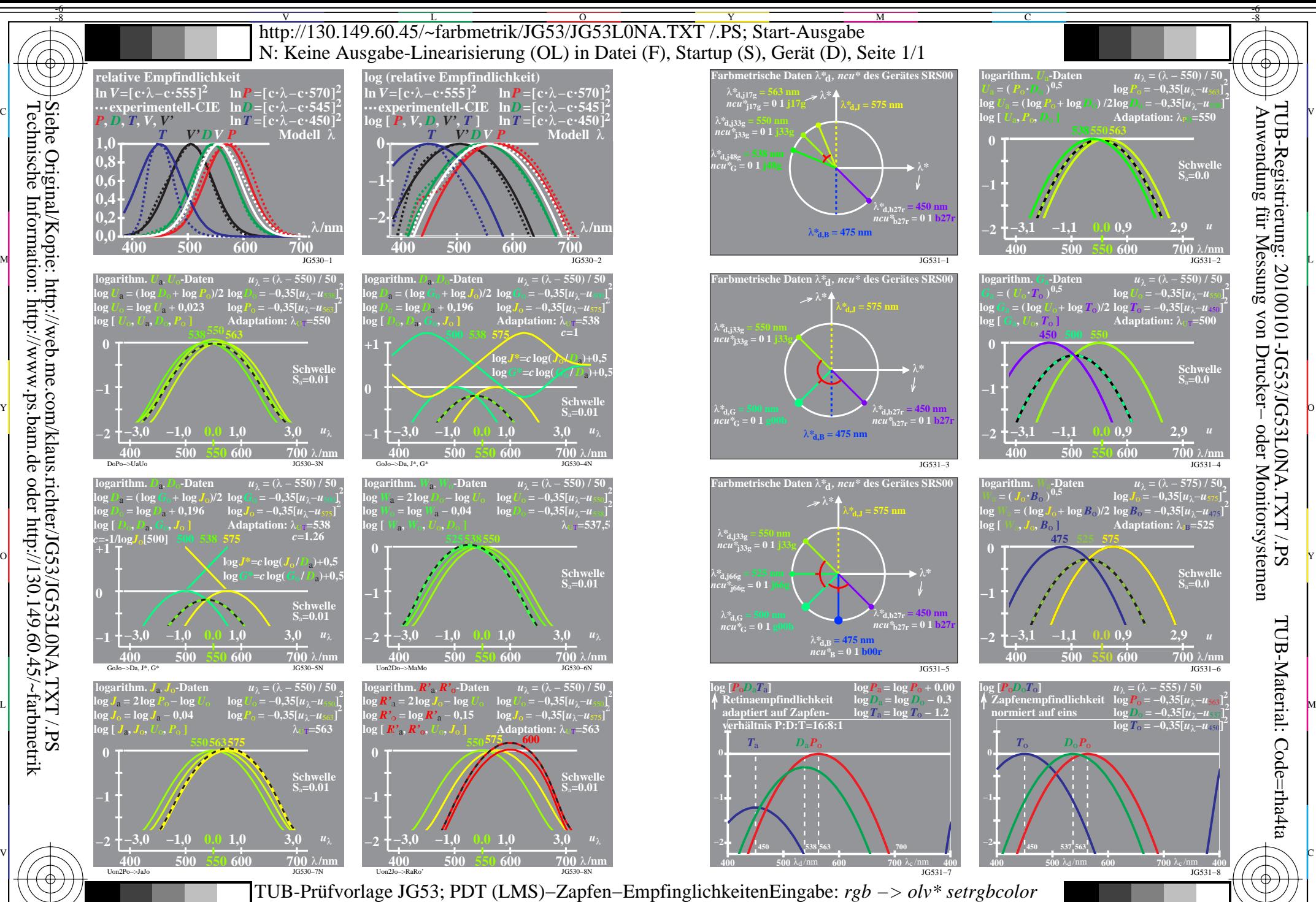

Technische Information: http://www.ps.bam.de oder http://130.149.60.45/~farbmetrik Siehe Original/Kopie: http://web.me.com/klaus.richter/JG53/JG53L0NA.TXT /.PS

-8

C

M

Y

 $\overline{O}$ 

-6 -8 Transformation Zapfen− zu Elemetarfarb−Empfindlichkeiten RJGB

L

Ausgabe: keine Eingabeänderung

V

-6